# **מבני נתונים ואלגוריתמים – תרגול #5**

# **אלגוריתמי מיון**

# **מיונים שאינם מיוני השוואה:**

- 1( *sort Counting*: מניחים שכל איברי הקלט הם מספרים בתחום מ1- עד *k*, עבור *k* שלם כלשהו. כאשר *(n(O=k*, הסיבוכיות היא *(n(O*. הרעיון – סופרים כמה ערכים במערך הקלט קטנים או שווים לכל ערך מ1- עד *k*, ואז מכניסים את האיברי הקלט למערך פלט ישר למקום הנכון. המיון יציב.
	- 2( *sort Bucket*: גם כאן יש הנחה על הקלט איברי הקלט מגיעים מהתפלגות אחידה בקטע מסוים )לדוג' - *(0,1]*(. מחלקים את הקטע ל-*n* דליים ומפזרים את הערכים בכל דלי. בגלל שהם מתגיעים מהתםלגות אחידה – מצפים שהחלוקה תהיה בערך שווה בין הדליים. ממיינים את המספרים בכל דלי ועוברים על כל הדליים כדי לקבל את הפלט. תוחלת זמן הריצה היא *(n(O*.
- 3( *sort Radix*: ממיינים לפי הספרה הכי פחות משמעותית )*digit significant Least*( )באמצעות מיון יציב כגון *sort counting* )ואז לפי הספרה הלפני האחרונה וכך הלאה. סיבוכיות – .)הפוך )*Most significant digit* גם יש .*O(logn)*

לפניכם פסאודו קוד של Counting sort:

#### **Counting sort (A, B, k) :**

*// A – input array (size n), B- output array (size n), k – range of values (1-k) . C – array of size k* for  $i=1$  to  $k$  $C[i] = 0$ ; for j=1 to length(A)  $C[A[i]] = C[A[i]] + 1;$ *// C[i] contains the number of elements equal to i* for i=2 to k  $C[i] = C[i] + C[i-1]$ ; *// C[i] contains the number of elements less than or equal to i* for j=length(A) downto 1  $B[C[Ai]] = A[i];$  $C[A[i]] = C[A[i]] - 1$ *// reduce by 1 for equal values (the next equal value will be inserted in the previous slot)*

*דוגמאת ריצה:*

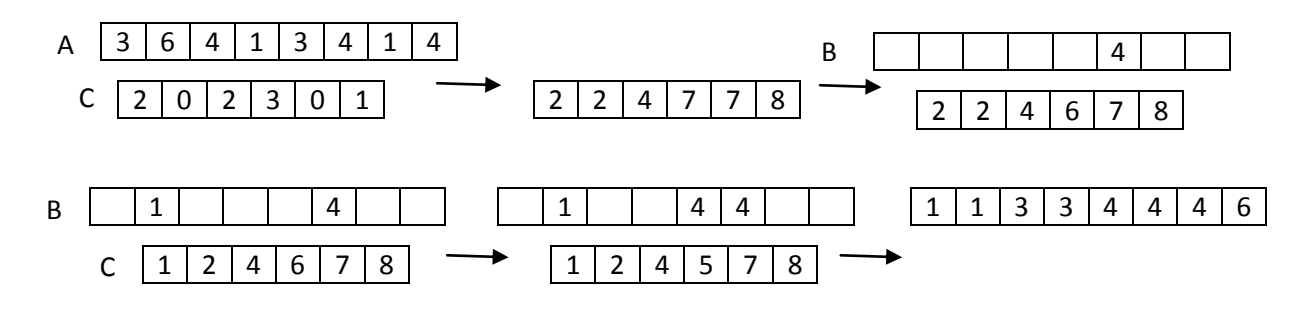

# תרגיל:

נניח שמשנים את לולאת ה-for האחרונה באופן הבא: (A(length to 1=j for. האם לאחר השינוי האלגוריתם עדיין עובד? האם הוא יציב?

פיתרון: האלגוריתם עדיין עובד אך לא יציב, מכיוון שכאשר יש 2 ערכים זהים, והכנסו כבר את הראשון, הבא יוכנס לפניו. לכן אם הלולאה פועלת בסדר עולה במערך איבר "מאוחר" יותר יוכנס לפני איבר "מוקדם" יותר.

#### תרגיל:

# **בעיית הבחירה – Select:**

נתונה רשימה L באורך n. רוצים למצוא את האיבר ה-i בגודלו.

# פיתרון :1

- מיין את האיברים ב-(nlogn(O
	- החזר את האיבר ה-i.

# O(nlogn) :סיבוכיות

# פיתרון 2 – הסתברותי:

- בוחרים איבר  $k \in L$  באקראי.
- מחלקים את L ל2- חלקים האיברים שגדולים מ-k( <sup>2</sup>L )ואיברים שקטנים מ-k.
	- $\textit{Select}(L_1, i)$  מחזירים  $\textit{len}(L_1) > i$ .
		- .k אם  $len(L_1) = i$  מחזירים את k.
	- $Select(L_2, k len(L_1) 1)$  אחרת מחזירים.

#### ניתוח סיבוכיות:

במקרה הטוב: כל פעם שנבחר איבר ציר זה יהיה החציון ואז נקטין את המערך פי 2:

$$
T(n) = \Theta(n) + T\left(\frac{n}{2}\right)
$$

 $T(n) = \Theta(n)$  לפי משפט המאסטר מקבלים ש-

**במקרה הגרוע:** בכל שלב נקטין את המערך רק ב:1-

$$
T(n) = \Theta(n) + T(n-1) \rightarrow \Theta(n^2)
$$

**במקרה הממוצע:** נבחר בכל פעם איבר ציר אקראי )לכל איבר יש סיכוי להיבחר) ונחסום מלמעלה  $\frac{1}{n}$ ע"י כך שתמיד נבחרת תת-הרשימה הארוכה ביותר:

$$
T(n) \le \frac{1}{n} \left( \sum_{k=1}^{n} T(\max (k - 1, n - k)) \right) + O(n)
$$

י O(n) זמן עבודה עבור החלוקה ל-2 רשימות.

לכן נקבל: [ $\frac{n}{2}$ ,  $n-1$ ] אורך תת הרשימה הארוכה ביותר עבור כל k שנבחר מתפלג בין

$$
T(n) \leq \frac{1}{n} \left( 2 \sum_{k = \left[ \frac{n}{2} \right]}^{n-1} T(k) \right) + O(n)
$$

 אם n זוגי, אז כל אורך של קטע הכי ארוך מופיע פעמיים )לדוגמא אם 6=n אז כאשר 2=k וגם כאשר 5=k אורך הקטע הארוך יותר הוא 4(. אם n אי-זוגי, כולם יופיעו פעמיים פרט לאחד מהם.

נראה ש-  $\bm{T}(\bm{n}) = \bm{T}(\bm{n})$  באינדוקציה:

הוכחה: צריך למצוא c כך שמתקיים  $cn \leq c$ . נניח שזה מתקיים עבור c קבוע מסוים המקיים את תנאי ההתחלה של הנוסחה. נשתמש בהנחת האינדוקציה ונקבל:

$$
T(n) \le \frac{2}{n} \sum_{k=\lfloor \frac{n}{2} \rfloor}^{n-1} ck + dn
$$
  
=  $\frac{2c}{n} \left( \sum_{k=1}^{n-1} k - \sum_{k=1}^{\lfloor \frac{n}{2} \rfloor - 1} k \right) + dn$   
=  $\frac{2c}{n} \left( \frac{1}{2} (n-1) n - \frac{1}{2} \left( \frac{n}{2} - 1 \right) \frac{n}{2} \right) + dn$   
 $\le c(n-1) - \frac{c}{n} \left( \frac{n}{2} - 1 \right) \left( \frac{n}{2} \right) + dn$   
=  $c \left( \frac{3}{4} n - \frac{1}{2} \right) + dn$   
 $\le cn$ 

 $\frac{3}{4}n - \frac{1}{5}$  נבחר 4 $d \geq 4$  כך ש $rac{3}{4}n-\frac{1}{2}$  $\frac{3}{4}n-\frac{1}{2}$ יהיה דומיננטי יותר מאשר  $\frac{3}{4}n-\frac{1}{2}$ 

# **גרפים**

**הגדרות:** . גרף – זוג  $G=(E,V)$  כאשר E גרשעת קודקודים.  $E \subseteq \{(u, v) | u, v \in V\}$  – בגרף מכוון . בגרף לא מכוון-  $E \subseteq \{u, v\} | u, v \in V\}$  (אין לולאות עצמיות)  $W: E \to \mathbb{R}$  גרף ממושקל:  $G = (E, V, W)$ 

**ייצוג של גרפים:** רשימת שכנויות – טוב לגרפים דלילים. מערך של קודקודים ולכל אחד יש מערך של מצביעים לקודקודים אליהם יש קשת. מטריצת שכנויות – טוב לגרפים צפופים.

ברשימת שכנויות:

- בגרף מכוון – סכום אורכי הרשימות הוא . דוגמא – *(v,u (*מיוצג ברשימה של *u* בלבד.

- בגרף לא מכוון סכום אורי הרשימות הוא . לדוגמא *(v,u (*מיוצג ברשימה של *u* וגם של *v*.
	- בגרף ממושקל המשקל *(v,u(w* של קשת מאוחסן עם קודקוד *v* ברשימה של *u*.
		- חיסרון יש צורך לעבור על כל הרשימה כדי לחפש האם קשת קיימת.

במטריצת שכנויות:

- הקודקודים ממוספרים בצורה שרירותית *|V |,…*.*1,2,* המטריצה *A* שמימדיה *|V|x|V|*  $a_{ij} = \left\{\begin{matrix} 1\;\;(i,j) \in E \ 0\;\;(i,j) \notin E \end{matrix}\right.$ מייצגתאת גרף *G* וערכיה הם:  $a_{ij} = \begin{cases} 1 \\ 0 \end{cases}$ 
	- נגדיר את *A T T* להיות המטריצה המשוחלפת של *A*. בגרף לא מכוון *A = A* .
		- בגרף לא מכוון אפשר לשמור רק חצי מטריצה )חוסך מקום(.
			- $a_{ij} = \begin{cases} w(i,j) \enspace (i,j) \in E \ 0 \enspace \text{or} \enspace \infty \enspace (i,j) \not\in E \enspace \text{or} \enspace \text{or} \enspace \text{$  $a_{ij} = \begin{cases} 0 \\ 0 \end{cases}$

# **מעבר על גרפים**

# **חיפוש לרוחב:** *BFS*

בהינתן  $G = (E, V)$  ו-s (קודקוד מקור), *BFS* בוחן את הקשתות כדי לגלות כל קודוקד שניתן להגיע אליו מ-*s*. הוא מחשב מרחק )מספר קשתות מינמלי( מ-*s* לכל קודקוד ובונה "עץ רוחב" ששורשו *s*. "רוחב" – האלגוריתם מגלה את כל הקודקודים שבמרחק *k* מ- *s*לפני שהוא מגלה את הקודקודים במרחק *+1k* מ-*s*.

האלגוריתם:

- *Color* מערך בגודל *|V |*המאחסן את צבע הקודקוד
- *Π* מערך שמאחסן קודקוד קודם של קודקוד מסוים. לדוגמא - *v]=u[Π* אומר שבמהלך הסריקה, *v* נמצא לפני *u*.
	- *d* מערך מרחקים מ-*s*.
	- *Q* תור של קודקודים אפורים.

# *BFS(E,V, s):*

```
for each u \in V-\{s\}color[u] = white
        d[u] = ∞
        Π[u] = null
color[s] = gray
d[s] = 0
Π[s] = null
Q.Enqueue(s)
while Q.IsEmpty ≠ false
        u = Q.Top
        for each v ∈ Adj[u]
                if color[v] == white
                         color[v] = gray
                         d[v] = 0
                         Π[v] = u
                         Q.Enqueue(v)
        Q.Dequeue
        Color[u] = black
```
סיבוכיות-:

- הוצאה.הכנסה לתור *(1)O*. כל קודקוד נכנס לכל היותר פעם אחת לתור *(|V(|O*.
	- רשימת שכנויות נסרקת פעם אחת לכל היותר *(|E(|O*.
		- *O(|V|+|E|)*

# **חיפוש לעומק:** *DFS*

מתחילים מקודקוד אקראי. נבדקות כל הקשתות היוצאות מן הקודקוד שהוא אחרון הקודקודים שהתגלו שעדיין יש לו קשתות שיוצאות ממנו ועדיין לא התגלו. לאחר שנבדקו כל הקשתות היוצאות מ-*v*, האלגוריתם "נסוג" וממשיך בבדיקת קשתות שיוצאות מהקודקוד שממנו התגלה *v*.( הרעיון דומה ל-*preorder* בעצים(.

האלגוריתם:

- *Color* מערך בגודל *|V |*המאחסן את צבע הקודקוד. לבן- קודקוד שלא ביקרו בו, אפור קודקוד שביקרו בו אך לא סיימנו לסרוק את הבנים שלו, שחור – סיימנו לסרוק את הבנים שלו.
	- *Π* מערך שמאחסן קודקוד קודם של קודקוד מסוים. לדוגמא - *v]=u[Π* אומר שבמהלך הסריקה, *v* נמצא לפני *u*.
		- *d* זמן המציין מתי הגענו לקודקוד מסוים בפעם הראשונה.
			- *f* זמן סיום מעבר על כל הבנים של קודקוד מסוים.

# *DFS(V,E):*

*for each*  $u \in V$ *color[u] = white Π[u] = null time = 0 for each*  $u \in V$ *if color[u] == white DFS-visit(u)*

# *DFS-visit(u):*

*color[u]=gray time++ d[u]=time for each*  $v \in Adj[u]$ *If color[v] == white Π[v]=u DFS-visit(v) color[u] = black f[u] = time++*

*O(|V|+|E|)* -:סיבוכיות

# **עצים פורשים מינמלים –** *tree spanning Minimum*

עץ – גרף קשיר ללא מעגלים, כלומר יש מסלול מכל קודקוד לכל קודקוד.

הגדרה – יהי גרף  $(V,E) = G = (V,E)$  -פונקציית משקל על הקשתות .  $W \colon E \to W \colon E \to E$  $E' \subseteq E$  - תת-גרף) ( $T = (V, E')$  $w(T) = \sum_{e \in F} w(e)$  : *T*: משקל

עץ פורש מינימלי – עץ פורש עם המשקל הנמוך ביותר מבין כל העצים הפורשים של הגרף.

הגדרה – בעיית הסוכן הנוסע – *TSP*. נתון גרף מלא )יש קשת בין כל זוג קודקודים( ממושקל. רוצים למצוא מסלול *1v,vn ,…2,v1,v* שעובר בכל קודקוד בדיוק פעם אחת ומשקלו הנמוך ביותר.  $w(u, v) + w(v, k) \geq w(u, k) - w(v, k)$ הנחה – *G* מקיים את אי-שוויון המשולש

תרגיל:

נתון *G* כנ"ל. יהי המשקל של המסלול הטוב ביותר ב-*TSP*. מצאו אלגוירתם פולינומיאלי שמוצא  $W < 2*W_{OPT}$  מסלול המבקר בכל צומת פעם אחת בלבד עם משקל )אלגוריתם קירוב של *TSP* עד 2(.

פיתרון:

- *OPT* הוא עץ פורש )עוברים בכל קודקוד פעם אחת( + קשת נוספת שסוגרת את המעגל.  $w_{MST}$  כלומר מתקיים  $w_{OPT}$ .
	- הוכחה ניקח את *OPT* ונוריד ממנו קשת *e*( שסוגרת מעגל(:  $W_{MST} \leq w(OPT - e) = W_{OPT} - w(e)$  $w_{MST}$  מכיוון שעבור כל קשת מתקיים  $w(e) > w_{\text{MST}}$  אזי  $w_{\text{MST}} < w_{\text{MST}}$ 
		- נמצא *MST* באמצעות *Prim*.
- נעבור על ה-*MST* באמצעות *BFS*. יוצרים מסלול שהוא סדר הקודקודים במעבר )הלוך וחזור(.  $W = 2w_{MST} < 2w_{OPT}$  עוברים על כל קשת פעמיים . משקל המסלול כעת הוא
	- נשמיט קודקודים כפולים.
- כשמורידים קודקוד, לוקחים במקום זה את הקשת בין הקודקוד שלפני לזה שאחריו. בגלל אי-שוויון המשלוש – מובטח שאנחנו לא מגדילים את המסלול –

$$
w(u, v) + w(v, k) \ge w(u, k)
$$

נשמיט את *v* ונישאר עם:

$$
W - w(u, v) - w(v, k) + w(u, k)
$$

דוגמא:

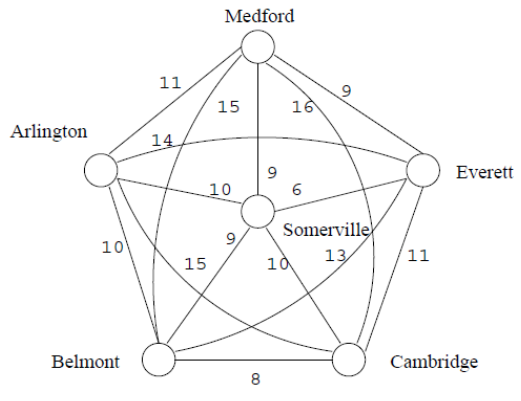

Figure 1: Example input to the TSP

מציאת MST:

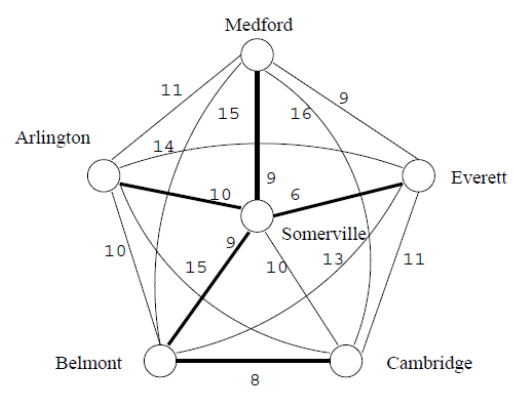

Figure 2: Minimum spanning tree

# מעבר על העץ באמצעות BFS( הלוך וחזור(:

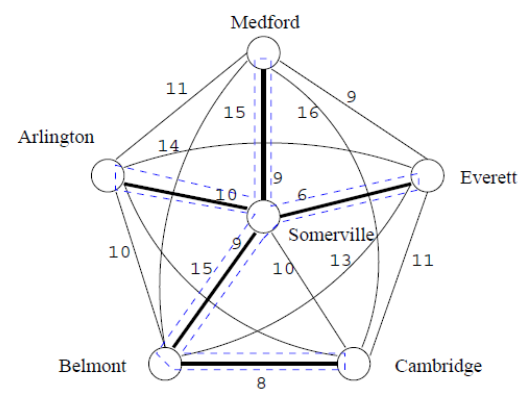

Figure 3: Cycle from MST shown in dashed blue

S M S E S B C B S A :המסלול את נקבל

נשמיט קודקודים כפולים (כמובן שבגלל שזה מעגל נוסיף את הקודקוד הראשון) :S M E B C A S

: הפיתרון (מסלול ללא קודקודים כפולים)

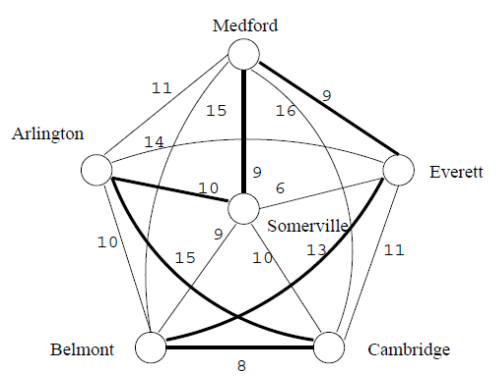

Figure 4: Solution with weight less than  $2*OPT$